## **Υποπρογράμματα - Μέρος 2**

**Άσκηση 1. Να γράψετε ένα πρόγραμμα που επιτελεί την ίδια λειτουργία, απαλείφοντας τα υποπρογράμματα.**

```
ΠΡΟΓΡΑΜΜΑ Άσκηση
  ...
ΑΡΧΗ
 ΔΙΑΒΑΣΕ α
 \lambda \leftarrow 0ΓΙΑ β ΑΠΟ 1 ΜΕΧΡΙ 10
   ΚΑΛΕΣΕ Έλα (α, β, γ, δ)
    \lambda \leftarrow \lambda + 2ΓΡΑΨΕ α, λ, δ
    ζ  μέση (α, β)
    ΓΡΑΨΕ ζ
  ΤΕΛΟΣ_ΕΠΑΝΑΛΗΨΗΣ
ΤΕΛΟΣ_ΠΡΟΓΡΑΜΜΑΤΟΣ Άσκηση
! ========================================
ΔΙΑΔΙΚΑΣΙΑ Έλα (κ, λ, μ, α)
  ...
ΑΡΧΗ
 \mu \leftarrow (\kappa + \lambda) DIV 2
  α  κ * λ
  \kappa \leftarrow \kappa – \alpha + 2
ΤΕΛΟΣ_ΣΥΝΑΡΤΗΣΗΣ
! ========================================
ΣΥΝΑΡΤΗΣΗ μέση (x, y): ΑΚΕΡΑΙΑ
ΣΤΑΘΕΡΕΣ
 λ = 5...
ΑΡΧΗ
  \muέση \leftarrow (x + y) MOD λ
ΤΕΛΟΣ_ΣΥΝΑΡΤΗΣΗΣ
```
**Άσκηση 2. Δίνεται το παρακάτω πρόγραμμα και υποπρόγραμμα:**

```
ΠΡΟΓΡΑΜΜΑ Άσκηση
ΜΕΤΑΒΛΗΤΕΣ
   ΑΚΕΡΑΙΕΣ: κ, λ
ΑΡΧΗ
  ΔΙΑΒΑΣΕ κ, λ
  ΑΝ Αξιολόγηση(κ, λ) >= κ ΤΟΤΕ
    ΓΡΑΨΕ κ
  ΑΛΛΙΩΣ
    ΓΡΑΨΕ λ
  ΤΕΛΟΣ_ΑΝ
ΤΕΛΟΣ_ΠΡΟΓΡΑΜΜΑΤΟΣ Άσκηση
ΣΥΝΑΡΤΗΣΗ Αξιολόγηση(α, β): ΑΚΕΡΑΙΑ
ΜΕΤΑΒΛΗΤΕΣ
  ΑΚΕΡΑΙΕΣ: α, β, ω
ΑΡΧΗ
 \alpha \leftarrow \alpha + 2β \leftarrow β - 3ω \leftarrow α * β - 2A\xiιολόγηση ← ω ^ 2 - (α + β)
ΤΕΛΟΣ_ΣΥΝΑΡΤΗΣΗΣ
```
**α) Να γράψετε διαδικασία με όνομα Αξιολόγ\_διαδ που να υλοποιεί τις ίδιες λειτουργίες με**

**τη συνάρτηση Αξιολόγηση.**

**β) Να παρουσιάσετε τη νέα μορφή του προγράμματος ώστε να επιτελεί τις ίδιες**

**λειτουργίες με τη βοήθεια της διαδικασίας Αξιολόγ\_διαδ.**

**γ) Να μετατρέψετε το πρόγραμμα Άσκηση σε ψευδογλώσσα.**

**Άσκηση 3. Δίνεται η παρακάτω διαδικασία:**

```
ΔΙΑΔΙΚΑΣΙΑ Επεξεργασία (μ, ε)
ΜΕΤΑΒΛΗΤΕΣ
  ΑΚΕΡΑΙΕΣ: Π[50], ε, α, i
ΠΡΑΓΜΑΤΙΚΕΣ: μ
ΑΡΧΗ
  ΓΙΑ i ΑΠΟ 1 ΜΕΧΡΙ 50
    ΔΙΑΒΑΣΕ Π[i]
  ΤΕΛΟΣ_ΕΠΑΝΑΛΗΨΗΣ
 \alpha \leftarrow 0ΓΙΑ i ΑΠΟ 1 ΜΕΧΡΙ 50
    \alpha \leftarrow \alpha + \Pi[i]ΤΕΛΟΣ_ΕΠΑΝΑΛΗΨΗΣ
 u \leftarrow \alpha / 50ε  Π[1]
  ΓΙΑ i ΑΠΟ 2 ΜΕΧΡΙ 50
    ΑΝ Π[i] < ε ΤΟΤΕ
      ε  Π[i]
    ΤΕΛΟΣ_ΑΝ
  ΤΕΛΟΣ_ΕΠΑΝΑΛΗΨΗΣ
ΤΕΛΟΣ_ΔΙΑΔΙΚΑΣΙΑΣ
```
**1. Ποια από τα χαρακτηριστικά των υποπρογραμμάτων δεν διακρίνουν το υποπρόγραμμα αυτό;**

**2. α. Να περιγράψετε τι ακριβώς κάνει η διαδικασία που παρουσιάζεται παραπάνω. Να διακρίνετε τις επιμέρους λειτουργίες που επιτελεί η διαδικασία.**

**β. Να υλοποιήσετε ξεχωριστό υποπρόγραμμα για κάθε επιμέρους λειτουργία.**

**γ. Να παρουσιάσετε τη νέα μορφή της διαδικασίας ώστε με τη βοήθεια των υποπρογραμμάτων που αναπτύξατε στο προηγούμενο ερώτημα να επιτελεί την ίδια λειτουργία.**

**Άσκηση 4. Να αναπτύξετε υποπρόγραμμα που να δέχεται έναν πίνακα 100x40 και έναν αριθμό που εκφράζει κάποια γραμμή του πίνακα και να επιστρέφει το μέσο όρο και το μέγιστο στοιχείο της γραμμής αυτής.**

**Άσκηση 5. Η TEVERLAS χρεώνει κλιμακωτά τους συνδρομητές της για κάθε τηλεφώνημα, σύμφωνα με τον παρακάτω πίνακα:**

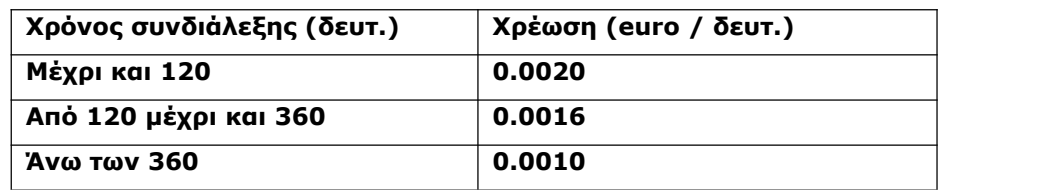

**Επιπλέον στις παραπάνω χρεώσεις υπάρχει κόστος για κάθε κλήση 0.01 €. Το μηνιαίο πάγιο είναι 10 € ενώ υπάρχει και ΦΠΑ 19% επί της συνολικής χρέωσης. Να αναπτυχθεί πρόγραμμα, το οποίο:**

**α. Θα διαβάζει τις διάρκειες των κλήσεων που πραγματοποίησε ένας συνδρομητής στη διάρκεια του μήνα (σεδευτερόλεπτα). Η διαδικασία θα τερματίζεται όταν δοθεί η τιμή -1. β. Για κάθε κλήση θα υπολογίζει τη συνολική χρέωση του συνδρομητή σύμφωνα με τον πίνακα. Ο υπολογισμός θα γίνει με τη βοήθεια υποπρογράμματος που θα χρησιμοποιεί για το σκοπό αυτό.**

**γ. Θα εμφανίζει τη συνολική χρέωση του συνδρομητή. δ. Θα εμφανίζει το πλήθος των κλήσεων που πραγματοποιήθηκαν.**

**Άσκηση 6. Για την παρακολούθηση των θερμοκρασιών της επικράτειας κατά το μήνα Μάιο καταγράφεται κάθε μέρα η θερμοκρασία στις 12:00 το μεσημέριγια 20 πόλεις. Να αναπτύξετε πρόγραμμα το οποίο:**

**α. θα διαβάζει τα ονόματα των 20 πόλεων και τις αντίστοιχες θερμοκρασίες για κάθε μία από τις ημέρες του μήνα και θα καταχωρεί τα στοιχεία σε πίνακες.**

**β. θα εμφανίζει για κάθε πόλη το όνομά της και τη μέγιστη θερμοκρασία που καταγράφηκε σε αυτήν, στη διάρκεια του μήνα. Ο υπολογισμός της μέγιστης θερμοκρασίας να γίνεται με τη χρήση υποπρογράμματος που θα κατασκευάσετε για το σκοπό αυτό.**

**γ. Θα διαβάζει το όνομα μιαςπόλης και θα εμφανίζει τη μέγιστη θερμοκρασία που καταγράφηκε στην πόλη αυτή στη διάρκεια του μήνα. Ο υπολογισμός της μέγιστης θερμοκρασίας να γίνεται με τη βοήθεια του υποπρογράμματος που αναπτύχθηκε στο προηγούμενο ερώτημα.**

**Άσκηση 7. Να αναπτύξετε το πρόγραμμα σε ΓΛΩΣΣΑ που χρησιμοποιεί η εταιρεία Arvies, το οποίο:**

**Α) για κάθε έναν από τους 1200 εργαζομένους της εταιρείας θα διαβάζει το όνομά τους και θα το αποθηκεύει σε πίνακα Ο. Επίσης, θα διαβάζει τις ώρες που έχει εργαστεί μηνιαίως για τους 12 μήνες του 2009 και θα τους αποθηκεύει σε πίνακα Ω. Τα παραπάνω θα πραγματοποιούνται με τη χρήση υποπρογράμματος που θα υλοποιήσετε για το σκοπό αυτό. Β) Αν κάθε ώρα εργασίας αμείβεται με 30€ να αναπτύξετε υποπρόγραμμα που θα δημιουργεί και θα επιστρέφει στο κύριο πρόγραμμα πίνακα ΑΠ πουθα περιέχει για κάθε εργαζόμενο τις αποδοχές του.**

**Γ) Θα ενημερώνει τον πίνακα ΑΠ, καθώς δόθηκε μηνιαίο επίδομα εξομάλυνσης 10% σε όσους εργαζομένους είχαν μηνιαίες αποδοχές λιγότερες ή ίσες με 650€ και για όσους μήνες συνέβη αυτό. Το επίδομα αυτό είναι 75€ σε όσους είχαν λιγότερες από 850€ και περισσότερες από 650€. Τα παραπάνω θα πραγματοποιούνται με τη χρήση υποπρογράμματος που θα χρησιμοποιείται από το κύριο πρόγραμμα. Δ) Θα δημιουργεί πίνακα Σ που θα περιέχει τις συνολικές αποδοχές κάθε εργαζομένου. Αυτό θα πραγματοποιείται με κατάλληλο υποπρόγραμμα. Το κύριο πρόγραμμα θα εκτυπώνει τα ονόματα των υπαλλήλων συνοδευόμενα από τους μηνιαίους μισθούς τους.**

**Άσκηση 8. Έστω οι πίνακες Α: [2, 4, 5, 5] και Β: [0, 2, 6, 9] και το παρακάτω πρόγραμμα και υποπρογράμματα:**

```
ΠΡΟΓΡΑΜΜΑ \alphaσκ
   ...
ΑΡΧΗ
   ΓΙΑ Ι ΑΠΟ 1 ΜΕΧΡΙ 4
     ΔΙΑΒΑΣΕ Α[Ι], Β[Ι]
   ΤΕΛΟΣ_ΕΠΑΝΑΛΗΨΗΣ
   \kappa \leftarrow 1λ \leftarrow 1<br>
δ \leftarrow 0\delta \leftarrow 0ΟΣΟ κ <= 4 ΚΑΙ λ <= 4 ΕΠΑΝΑΛΑΒΕ
     ΑΝ Α[κ] <= Β[λ] ΤΟTE
         ΚΑΛΕΣΕ ΒΑΛΕ(Α, κ, Ν, δ)
     ΑΛΛΙΩΣ
         ΚΑΛΕΣΕ ΒΑΛΕ(Β, λ, Ν, δ)
     ΤΕΛΟΣ_ΑΝ
   ΤΕΛΟΣ_ΕΠΑΝΑΛΗΨΗΣ
   ΑΝ κ <= 4 ΤΟΤΕ
      ΚΑΛΕΣΕ ΥΠΟΛΟΙΠΟ(Α, κ, Ν, δ)
   ΑΛΛΙΩΣ
     ΚΑΛΕΣΕ ΥΠΟΛΟΙΠΟ(Β, λ, Ν, δ)
   ΤΕΛΟΣ_ΑΝ
   ΓΙΑ Ι ΑΠΟ 1 ΜΕΧΡΙ 8
     ΓΡΑΨΕ Ν[Ι]
   ΤΕΛΟΣ_ΕΠΑΝΑΛΗΨΗΣ
ΤΕΛΟΣ_ΠΡΟΓΡΑΜΜΑΤΟΣ ασκ
ΔΙΑΔΙΚΑΣΙΑ ΒΑΛΕ(Π, ππ, Τ, πτ)
ΜΕΤΑΒΛΗΤΕΣ
   ΑΚΕΡΑΙΕΣ: πτ, ππ
   ΠΡΑΓΜΑΤΙΚΕΣ: Π[4], Τ[8]
ΑΡΧΗ
  πτ  πτ + 1
  Τ[πτ]  Π[ππ]
 ππ \leftarrow ππ +1ΤΕΛΟΣ_ΔΙΑΔΙΑΚΑΣΙΑΣ
ΔΙΑΔΙΚΑΣΙΑ ΥΠΟΛΟΙΠΟ(Π, ππ, Τ, πτ)
ΜΕΤΑΒΛΗΤΕΣ
   ΑΚΕΡΑΙΕΣ: i, ππ
   ΠΡΑΓΜΑΤΙΚΕΣ: Π[4], Τ[8]
ΑΡΧΗ
   ΓΙΑ i ΑΠΟ ππ ΜΕΧΡΙ 4
    πτ  πτ + 1
```

```
Τ[πτ]  Π[i]
   ΤΕΛΟΣ_ΕΠΑΝΑΛΗΨΗΣ
ΤΕΛΟΣ_ΔΙΑΔΙΑΚΑΣΙΑΣ
```
- **1. Τι θα εμφανίσει το πρόγραμμα;**
- **2. Να συμπληρώσετε το τμήμα δηλώσεων του προγράμματος.**
- **3. Ποια λειτουργία των δομών δεδομένων επιτελεί το πρόγραμμα αυτό;**

**.Άσκηση 9. Σε ένα πρόγραμμα που επεξεργάζεται πίνακα <sup>Α</sup> <sup>=</sup> [3, 1, 7, 0, 12, –2], υπάρχει το παρακάτω τμήμαπρογράμματος:**

```
……
ΚΑΛΕΣΕ Δ(Α[1], Α[5])
ΚΑΛΕΣΕ Δ(Α[3], Α[4])
ΚΑΛΕΣΕ Δ(Α[6], Α[2])
! σημείο 1
ΓΡΑΨΕ Σ(Α)
! σημείο 2
……
```
**Ενώ τα υποπρογράμματα που χρησιμοποιεί παρατίθενται παρακάτω:**

```
ΔΙΑΔΙΚΑΣΙΑ Δ(κ, λ)
ΜΕΤΑΒΛΗΤΕΣ
 ΑΚΕΡΑΙΕΣ: κ, λ
ΑΡΧΗ
  κ \leftarrow κ + λ + 1λ \leftarrow κ - λΤΕΛΟΣ_ΔΙΑΔΙΚΑΣΙΑΣ
ΣΥΝΑΡΤΗΣΗ Σ(Π): ΑΚΕΡΑΙΑ
ΜΕΤΑΒΛΗΤΕΣ
ΑΚΕΡΑΙΕΣ: i, Π[6], α<br>ΑΡΧΗ
ΑΡΧΗ
   ΓΙΑ i ΑΠΟ 1 ΜΕΧΡΙ 3
      ΚΑΛΕΣΕ Δ(Π[i], Π[i + 2])
   ΤΕΛΟΣ_ΕΠΑΝΑΛΗΨΗΣ
   \alpha \leftarrow 0ΓΙΑ i ΑΠΟ 1 ΜΕΧΡΙ 6
      \alpha \leftarrow \alpha + \Pi[i]ΤΕΛΟΣ_ΕΠΑΝΑΛΗΨΗΣ
   \Sigma \leftarrow \alphaΤΕΛΟΣ_ΣΥΝΑΡΤΗΣΗΣ
```
## **1. Ποια θα είναι η μορφή του πίνακα στα σημεία 1 και 2;**

**2. Ποια τιμή θα εμφανιστεί;**

**Άσκηση 10. Ο γιος του κύριου Αρβίλογλου χρησιμοποιεί ένα ειδικό πρόγραμμα για να «κλειδώνει» τα αρχείο στον υπολογιστή του. Σε ένα «κλειδωμένο» αρχείο αντιστοιχεί ένας κωδικός που αποτελείται από 3 διψήφιους αριθμούς. Οι αριθμοί στον κωδικό αν αλλάξουν θέση δεν ξεκλειδώνουν το αρχείο, για παράδειγμα αν ο σωστός κωδικός είναι 11, 72, 30, τότε ο 30, 11, 72 είναι λάθος. Σας δίνεταισυνάρτηση: «ΣΥΝΑΡΤΗΣΗ Έλεγχος(α, β, γ): ΛΟΓΙΚΗ», η οποία δέχεται 3 αριθμούς που προσπαθούν να ξεκλειδώσουν το αρχείο και επιστρέφει ΑΛΗΘΗΣ αν ξεκλειδώνεται το αρχείο ή ΨΕΥΔΗΣ στην αντίθετη περίπτωση. Να αναπτύξετε πρόγραμμα σε ΓΛΩΣΣΑ, το οποίο θα εκτυπώνει το σωστό κωδικό για το ξεκλείδωμα ενός αρχείου. Για τον κωδικό αυτού του αρχείο γνωρίζουμε:**

- **- Ο δεύτερος αριθμός είναι το 91.**
- **- Ο τρίτος αριθμός έχει δυο ψηφία ίσα.**
- **- Ο πρώτος αριθμός έχει πρώτο ψηφίο, το 2.**

**Προσοχή: αν πραγματοποιηθούν περισσότερες από 99 προσπάθειες για ξεκλείδωμα του αρχείου, τότε αυτό κλειδώνεται μόνιμα. Πόσοι είναι οι συνδυασμοί που πρέπει να δοκιμαστούν; Να εμφανίζει το πρόγραμμα πόσες προσπάθειες πραγματοποίησε για το εντοπισμό του σωστού κωδικού.**